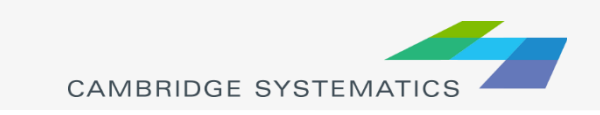

- ◆ Use the HTS to get mode shares by trip purpose
- ◆ Check to make sure they make sensesometimes there may not be enough records for meaningful numbers
- **→ Example mode choice targets**

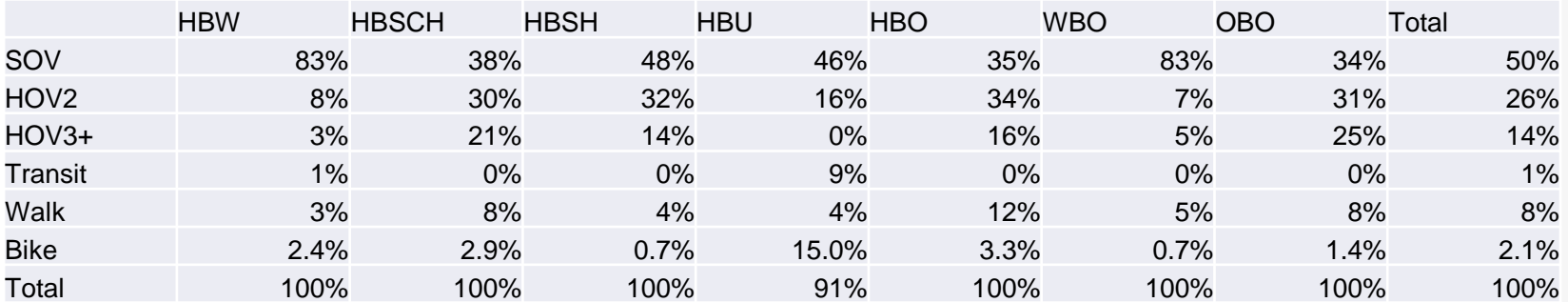

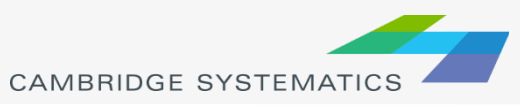

- Assuming there are existing mode choice coefficients, check them for compliance with FTA guidelines
- ◆ To calibrate mode choice constants, there is typically a script in CUBE, TransCAD (or Fortran) that calibrates them automatically
- ◆ Once the constants and coefficients have been established, apply them to trip matrices from trip distribution

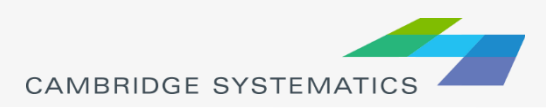

#### ◆ For example might end up with:

- » Trip matrix for each trip purpose
	- Cores including SOV, HOV2, HOV3+, transit, bike, and walk
- ◆ Once the number of person trips by mode has been calculated, need to convert auto trips to vehicle instead of person trips
	- » Divide person trips by occupancy to get vehicle trips

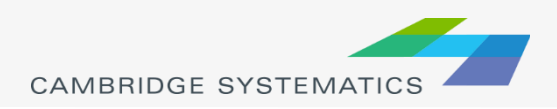